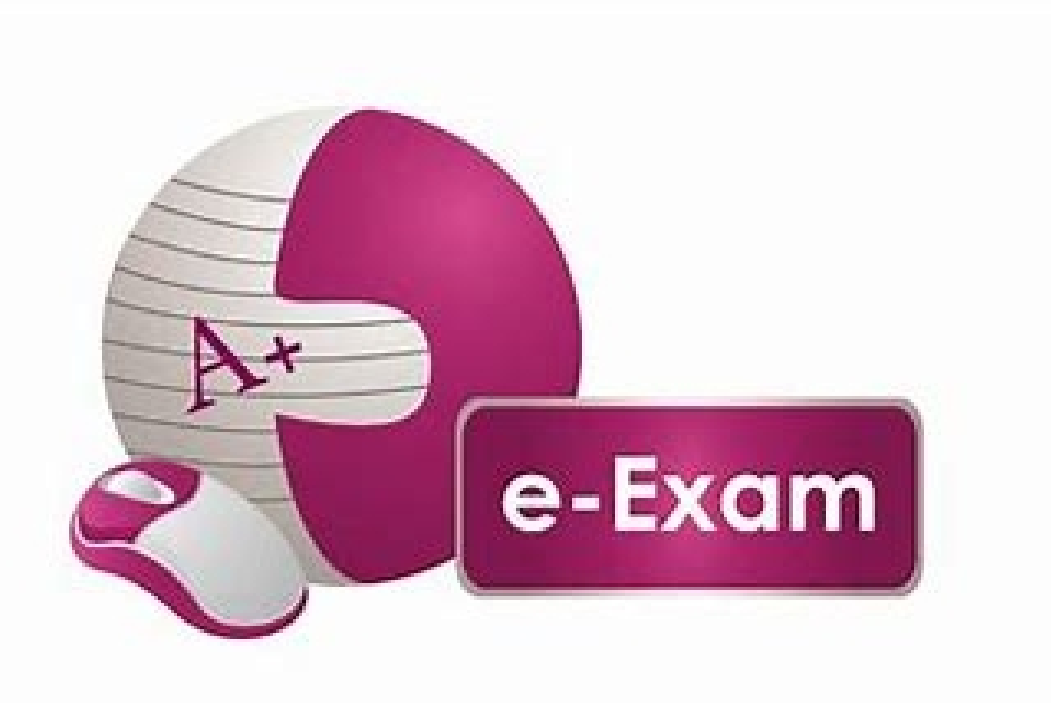

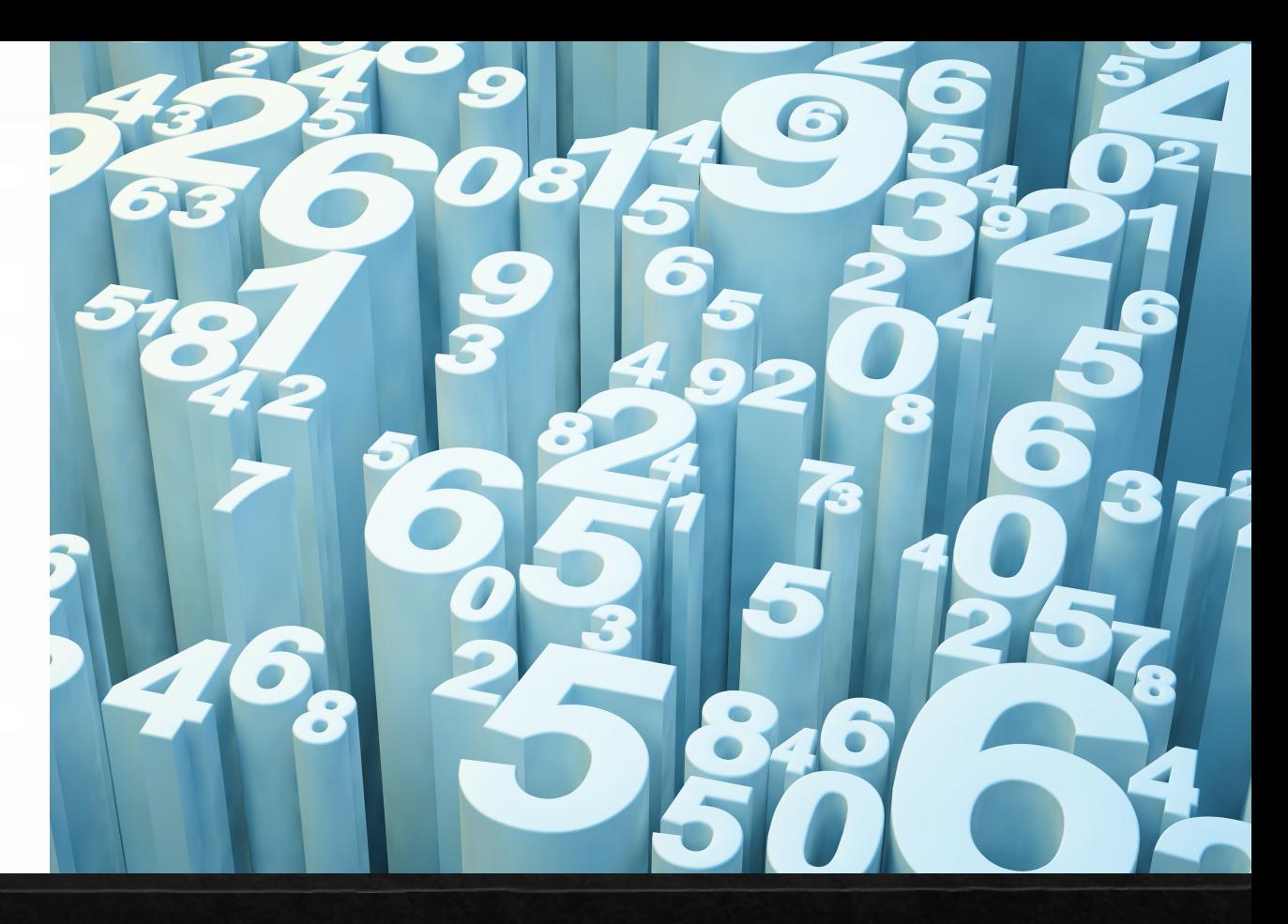

## **PANDUAN CALON** PEPERIKSAAN SECARA DALAM TALIAN

UNIT PEPERIKSAAN, INSAN

**JABATAN PERKHIDMATAN AWAM NEGERI** 

## URL PEPERIKSAAN ONLINE

appjpan.sabah.gov.my/ekompetensi/SistemExamOnline/

appjpan.sabah.gov.my/ekompetensi/default.asp

**IDMATAN AWAM NEGERI SABAH** 

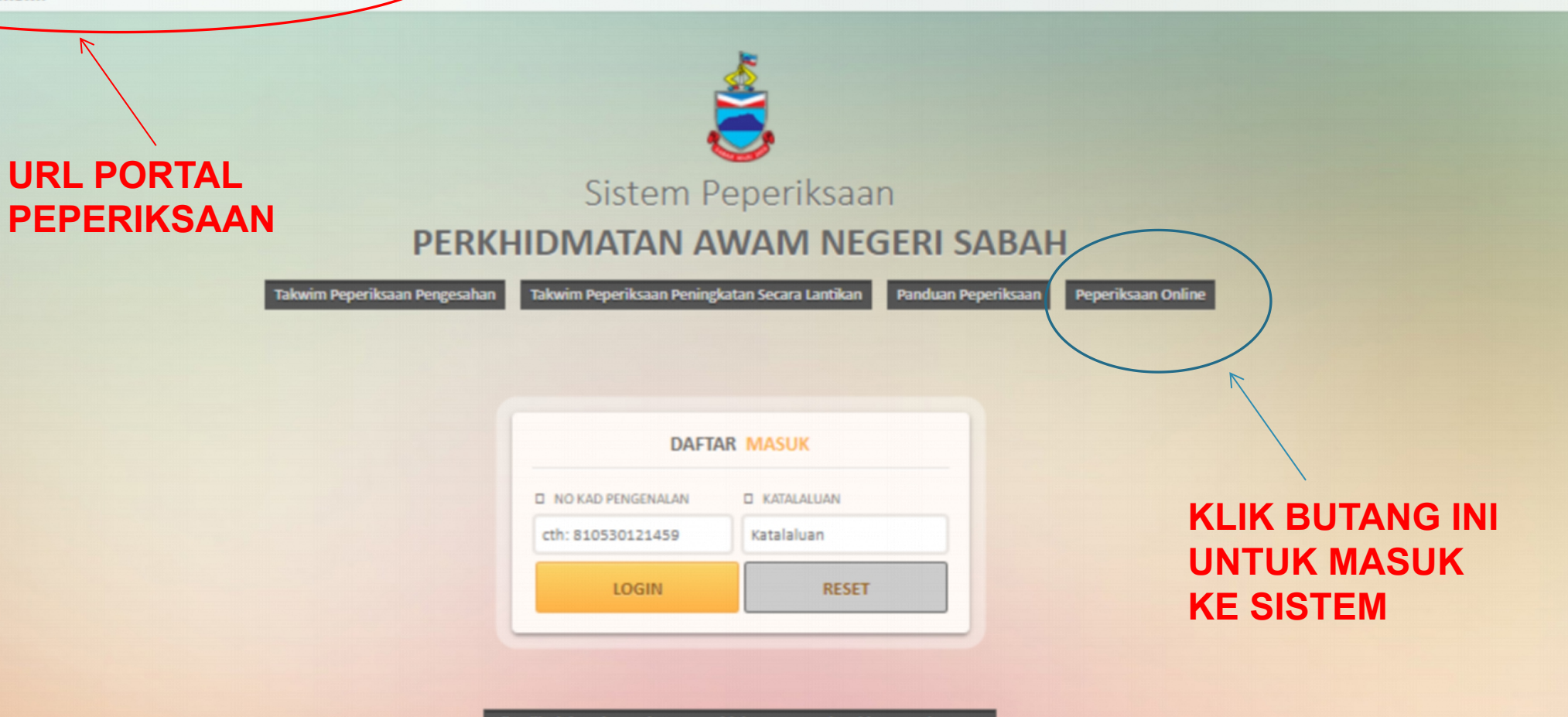

Sila Klik Sini Bagi Pemohon Yang Tidak Mempunyai Maklumat Dalam SM2

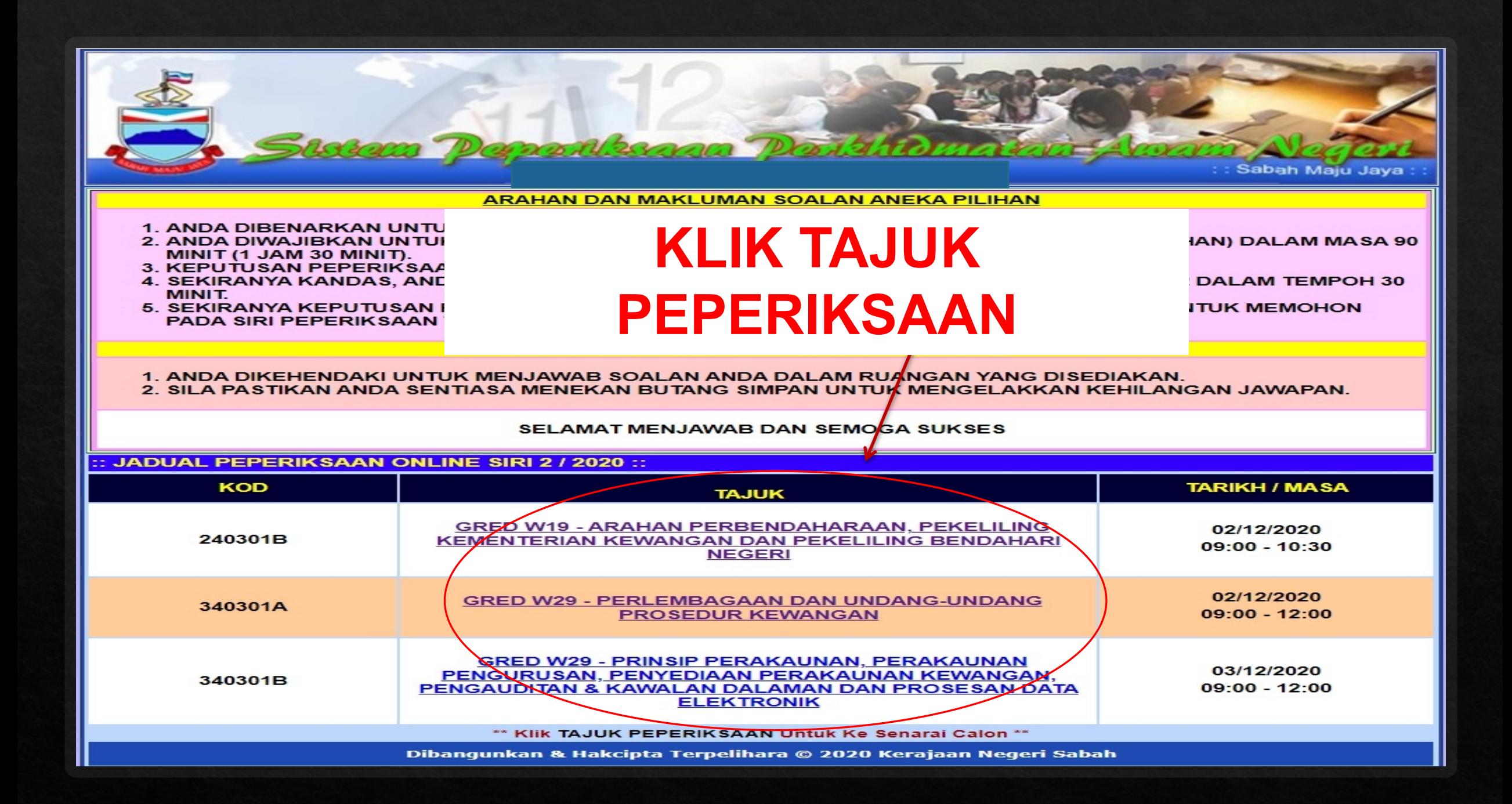

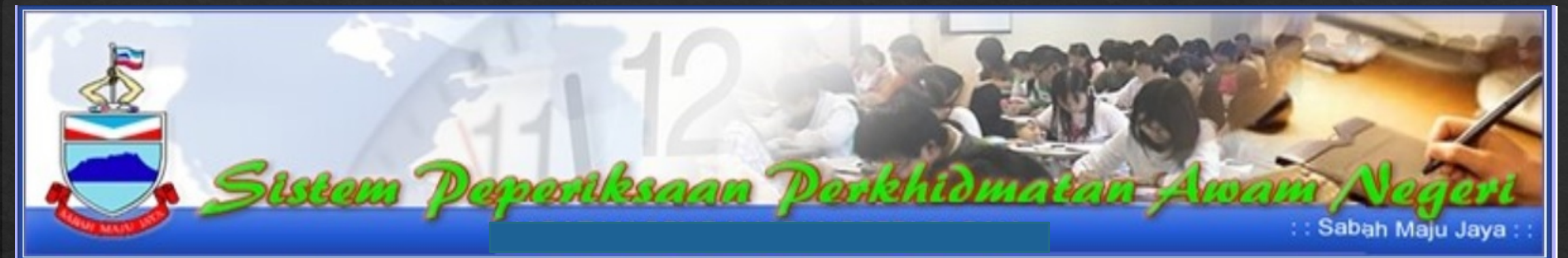

## :: JADUAL PEPERIKSAAN ::

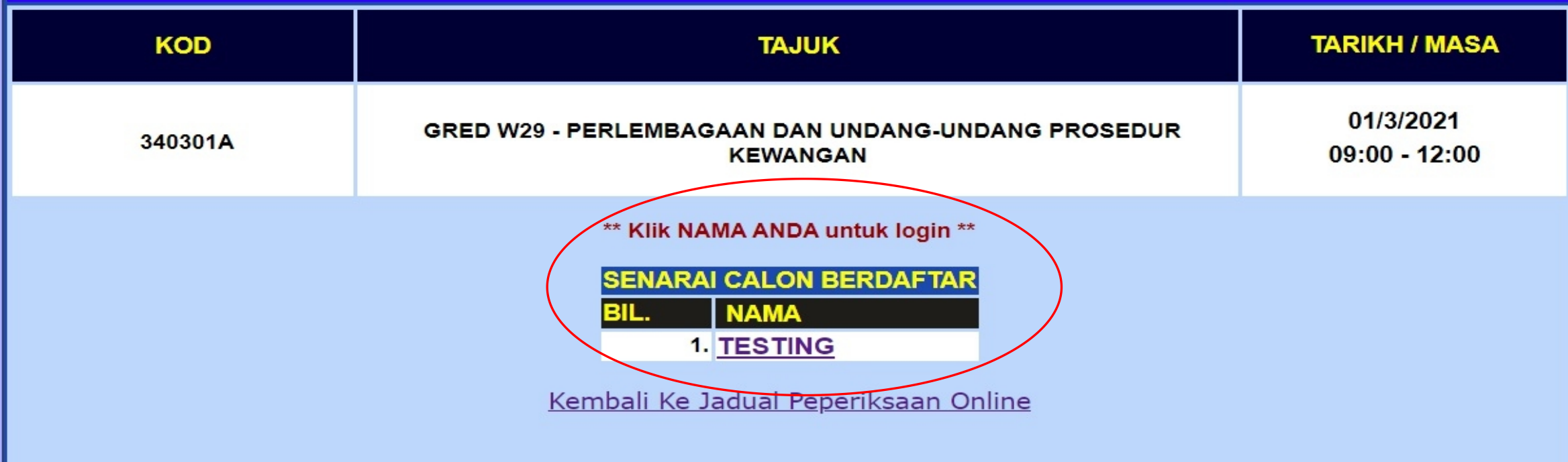

Dibangunkan & Hakcipta Terpelihara © 2020 Kerajaan Negeri Sabah

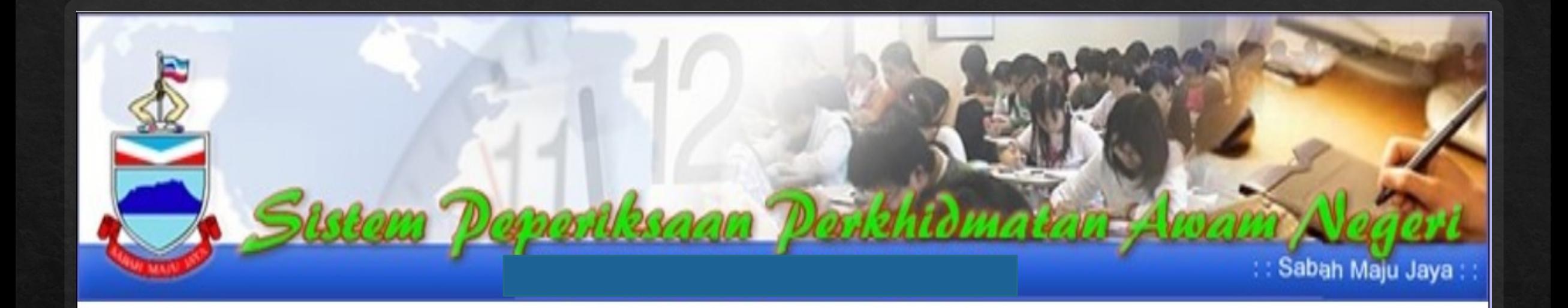

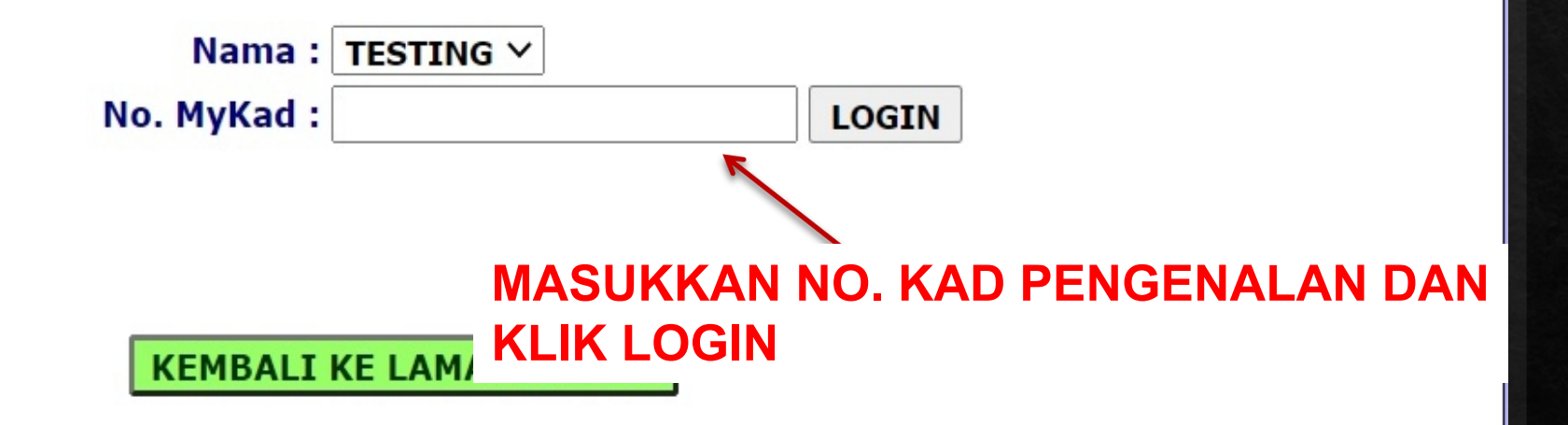

Dibangunkan & Hakcipta Terpelihara © 2020 Kerajaan Negeri Sabah

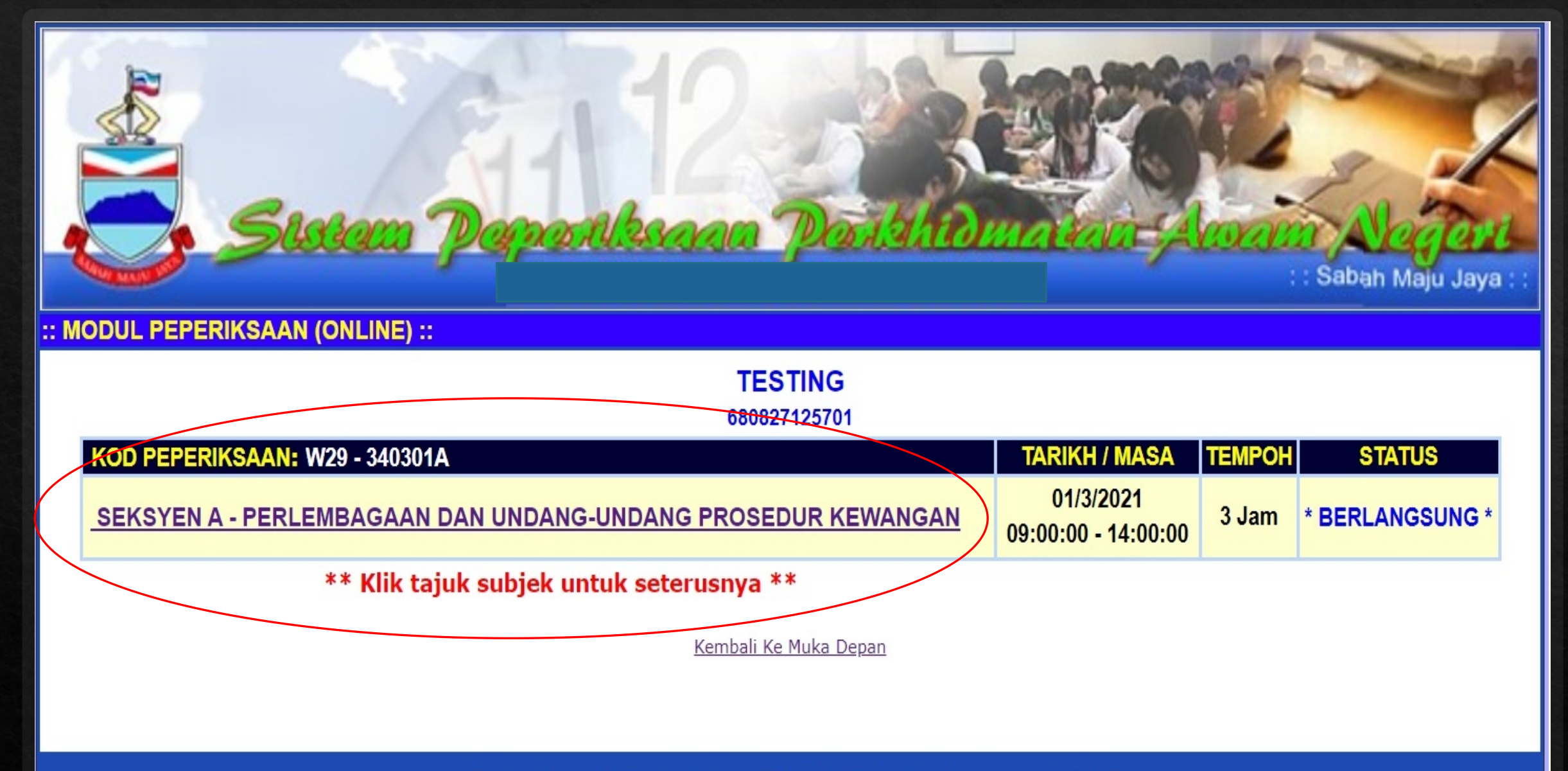

Dibangunkan & Hakcipta Terpelihara © 2020 Kerajaan Negeri Sabah

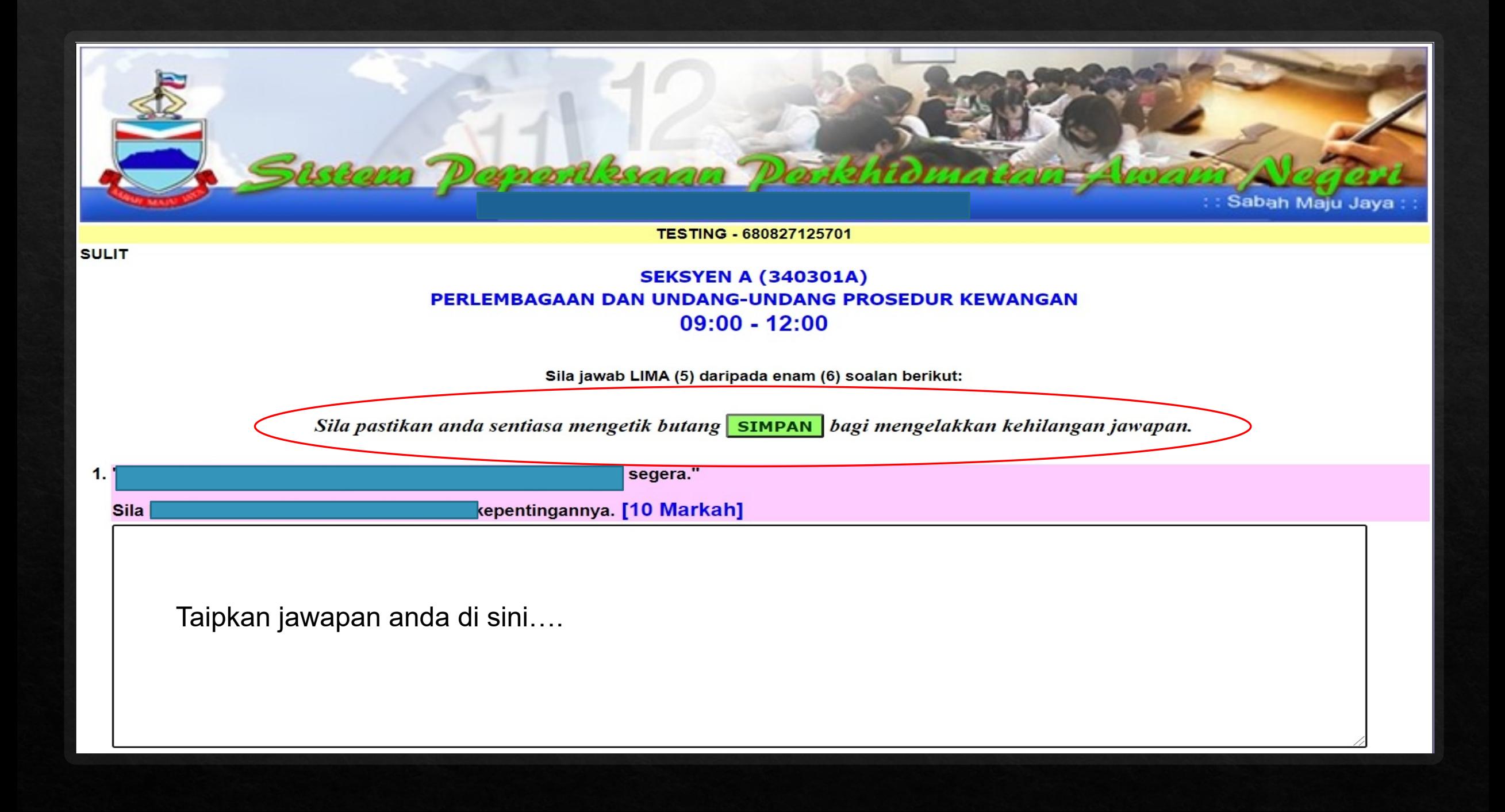

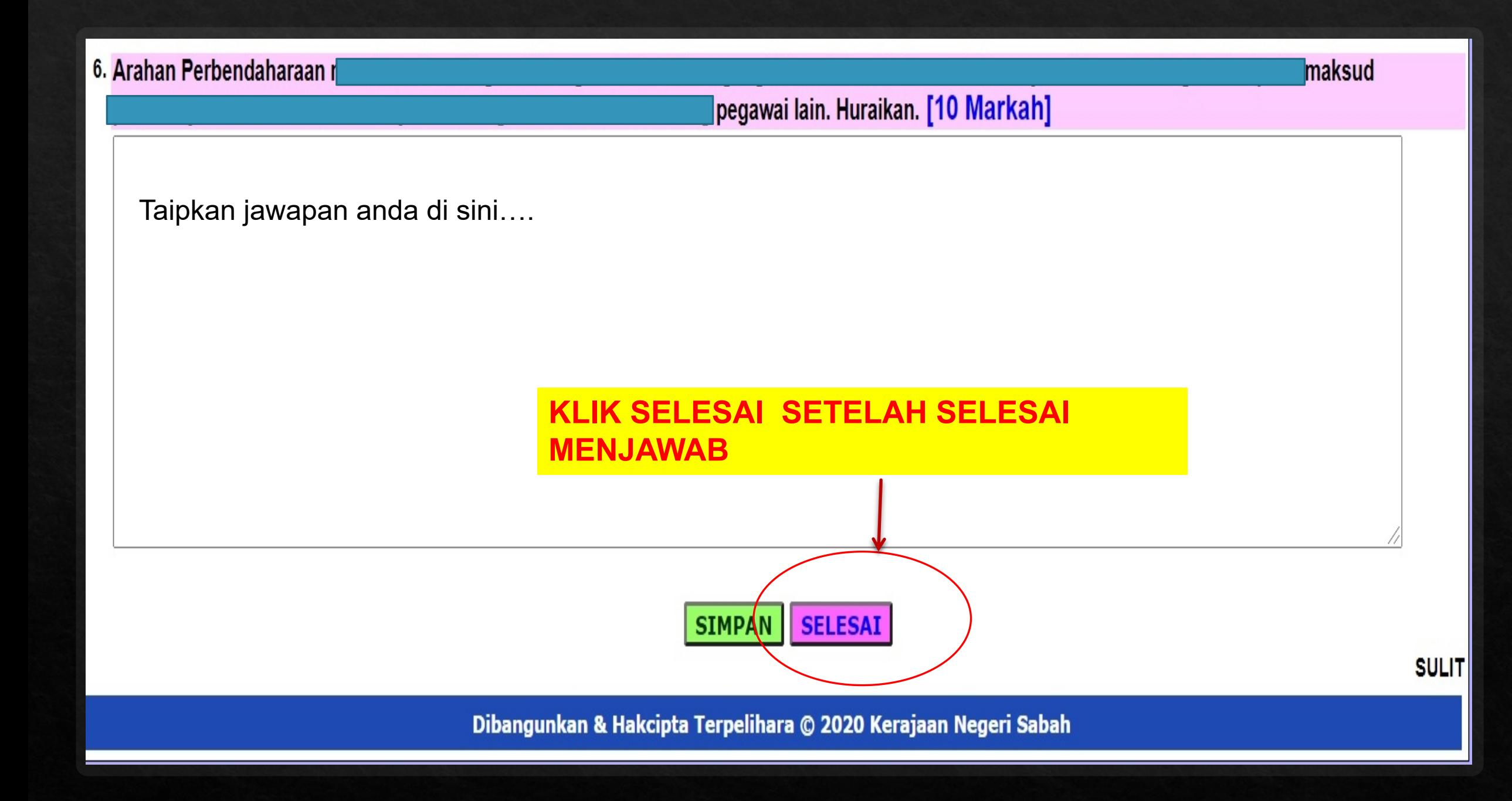